# Модульный монолит вместо микросервисов: как, когда и зачем

Денис Цветцих

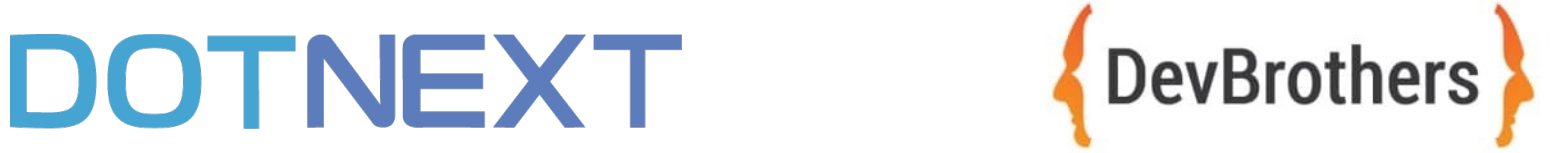

### Обо мне

- Положительный опыт в монолитах
	- От стартапа до ERP
- Положительный опыт в микросервисах
	- Они нужны не всегда

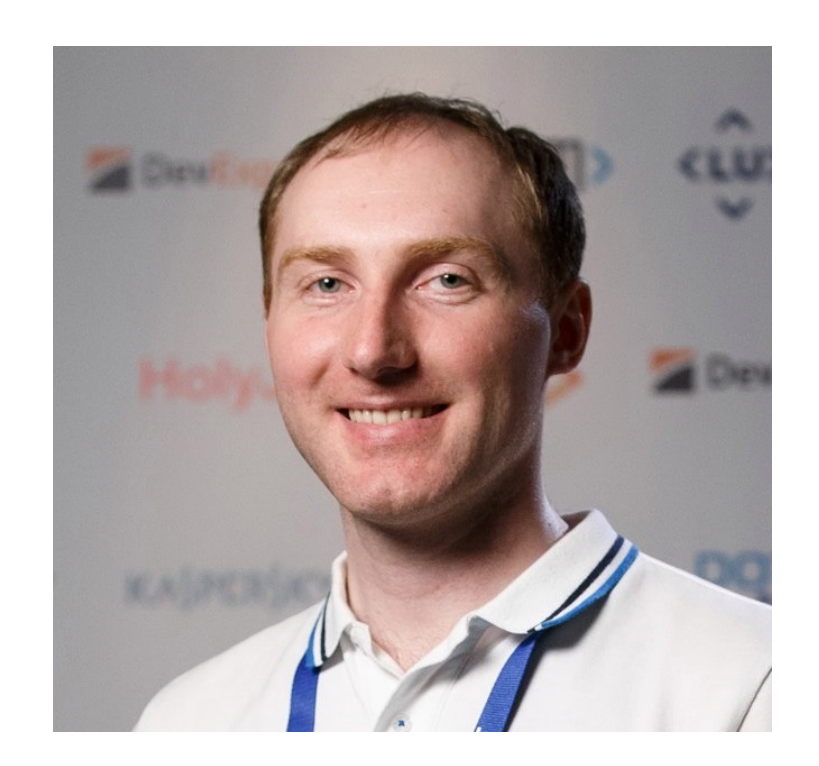

### Вопросы агитаторам за микросервисы

- От микросервисов была польза?
	- Конечно, да!
- $\bullet$  Какая?
	- Несколько команд
	- Изоляция частей системы
- Есть микросервисы, которых больше одного инстанса?
	- Только один сказал да
- Так зачем микросервисы?
	- Ну... э... отстань, зануда!

## Software Development<br>Architecture and Design 2020 Q2 Graph<br>http://infoq.link/architecture-trends-2020

### **InfoQ**

#### Modular Monolith

Correctly built distributed systems

• Положительный опыт в микросервисах — <del>«Сервис в Сервис в Сервис в Сервис в Сервис в Сервис в Сервис в Сервис в Сервис в Сервис в Сервис в Сервис в <br>В Сервис в Сервис в Сервис в Сервис в Сервис в Сервис в Сервис в Сервис в Сервис в Сервис в Сервис в Сервис </del> **Functional programming** "Architect as technical leader" workflow and decision automation platforms

Low code/no code

**Early Adopters** 

#### Clean architecture?

Reactive programming HTTP/2 and gRPC Event-driven architecture **CQRS Event sourcing Eventual consistency** 

CHASM

**Early Majority** 

#### Microservices Domain-driven Design Behavior-driven Design Test-driven design

**REST** 

Late Majority

AsyncAPI Policy as Code

Blockchain

HTTP/3

**RSocket & Reactive Streams** 

Innovators

## Software Development<br>Architecture and Design 2021 Graph<br>http://infoq.link/architecture-trends-2021

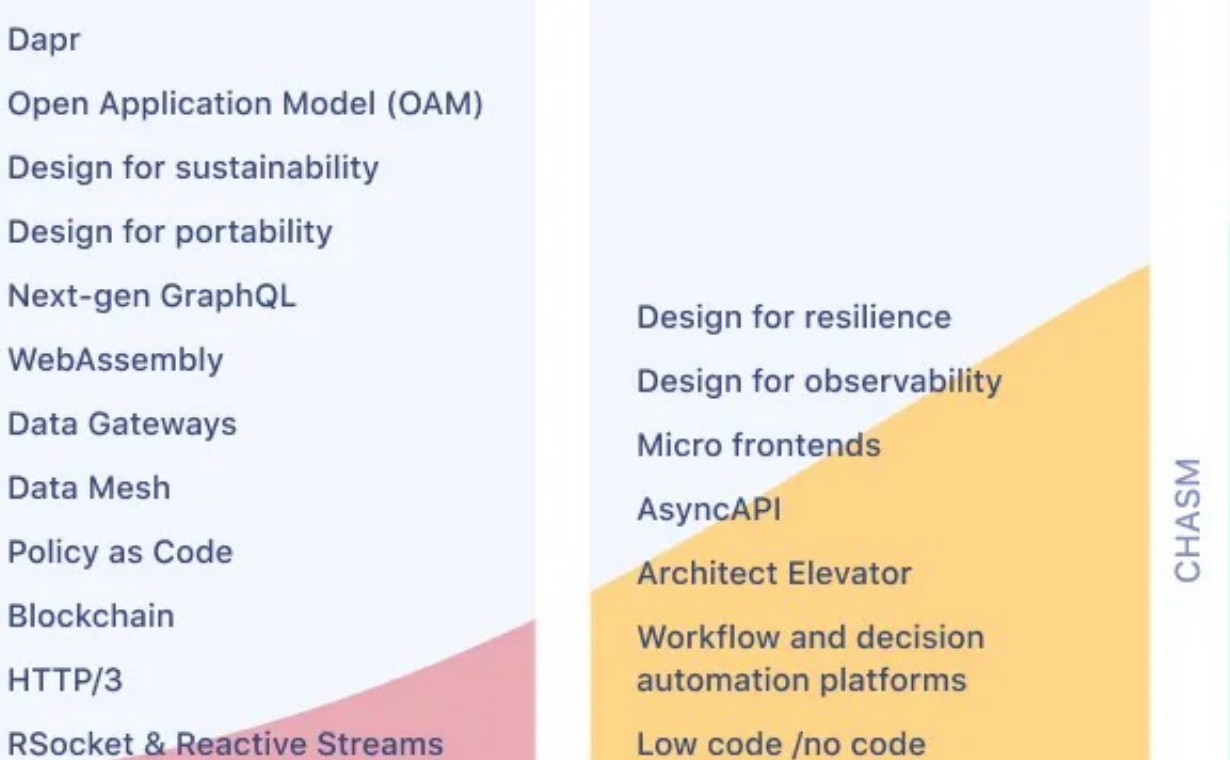

Innovators

**AsyncAPI Architect Elevator** Workflow and decision automation platforms Low code /no code

**Early Adopters** 

### Design for resilience<br>
Design for observability<br>
Design for observability<br>
Correctly-built distributed systems Actor model GraphQL **Serverless Service Mesh Functional programming**

CHASM

**Early Majority** 

Reactive programming HTTP/2 and gRPC Event-driven architecture **CORS Event sourcing Eventual consistency Microservices** Domain-driven Design

**InfoQ** 

Late Majority

### Монолит

### Микросервисы

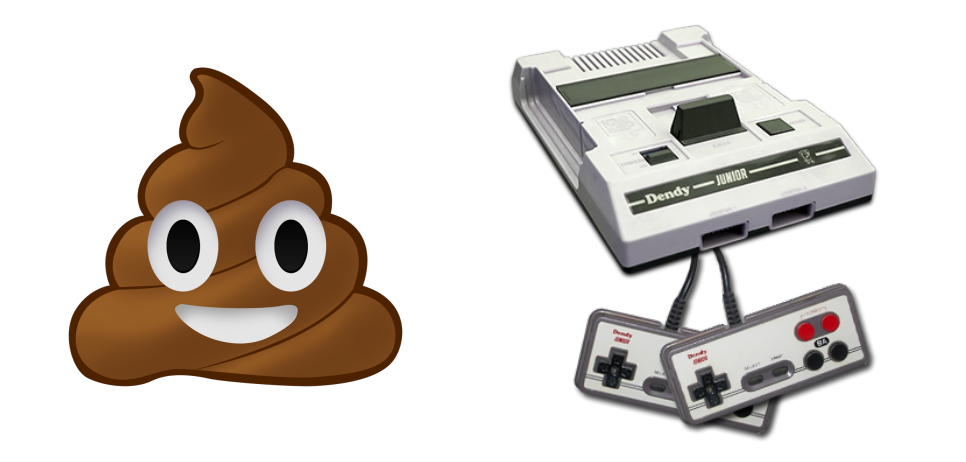

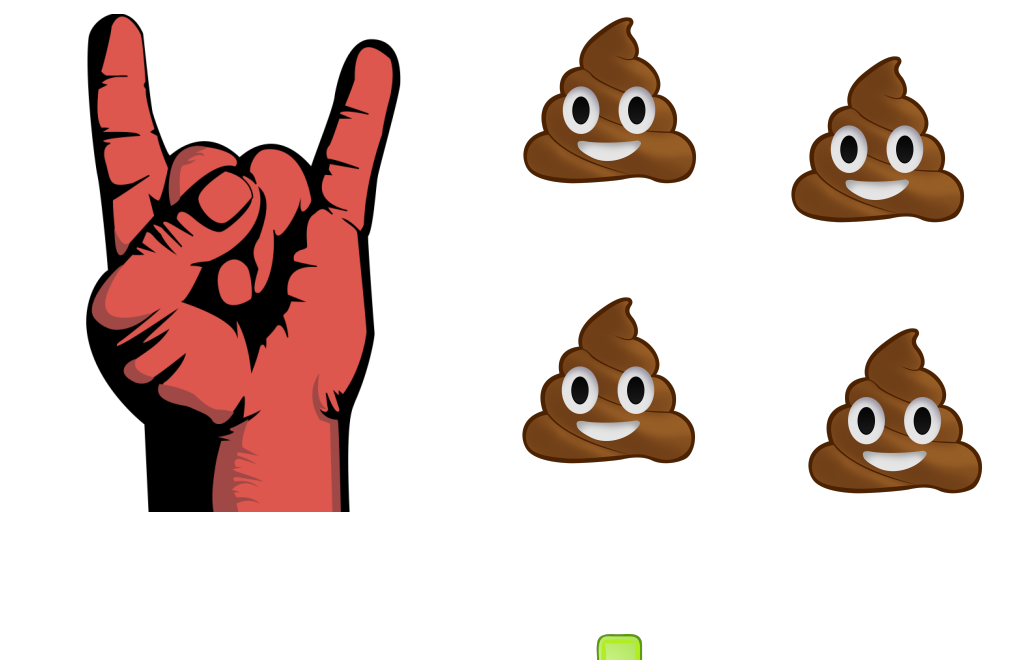

# ┙┝╺╏╸╡┾╺╣┾╺╣┾

### Поговорим о монолитах

- Что такое монолит
- Когда его использовать
- Когда ему пора стать модульным
- Как перейти к модульному монолиту

Примеры кода на C#

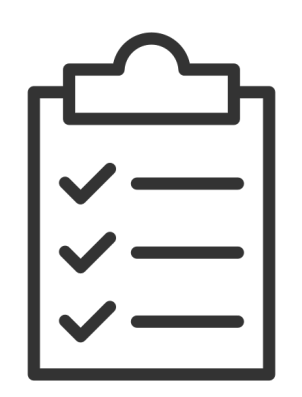

### Что такое монолит

- Один .exe файл (Роберт Мартин)
- Единый процесс, единое веб-приложение или единая служба (Microsoft)

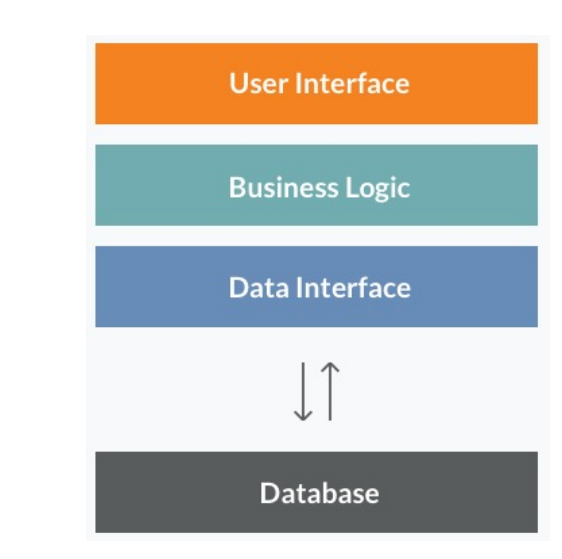

### Достоинства монолитов

- Быстро и просто разрабатывать
	- Легче отлаживать (одна транзакция, один процесс)
	- Согласованность данных (одна база)
- Не нужна супер квалифицированная команда
	- Дешево
- Легко деплоить

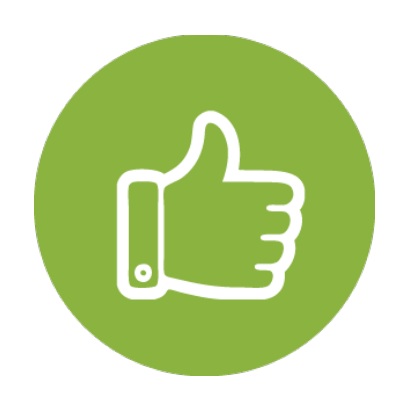

## За что их ругают

- Энтропия со временем проект превращается в легаси
	- Большой ком грязи
	- Спагетти-код

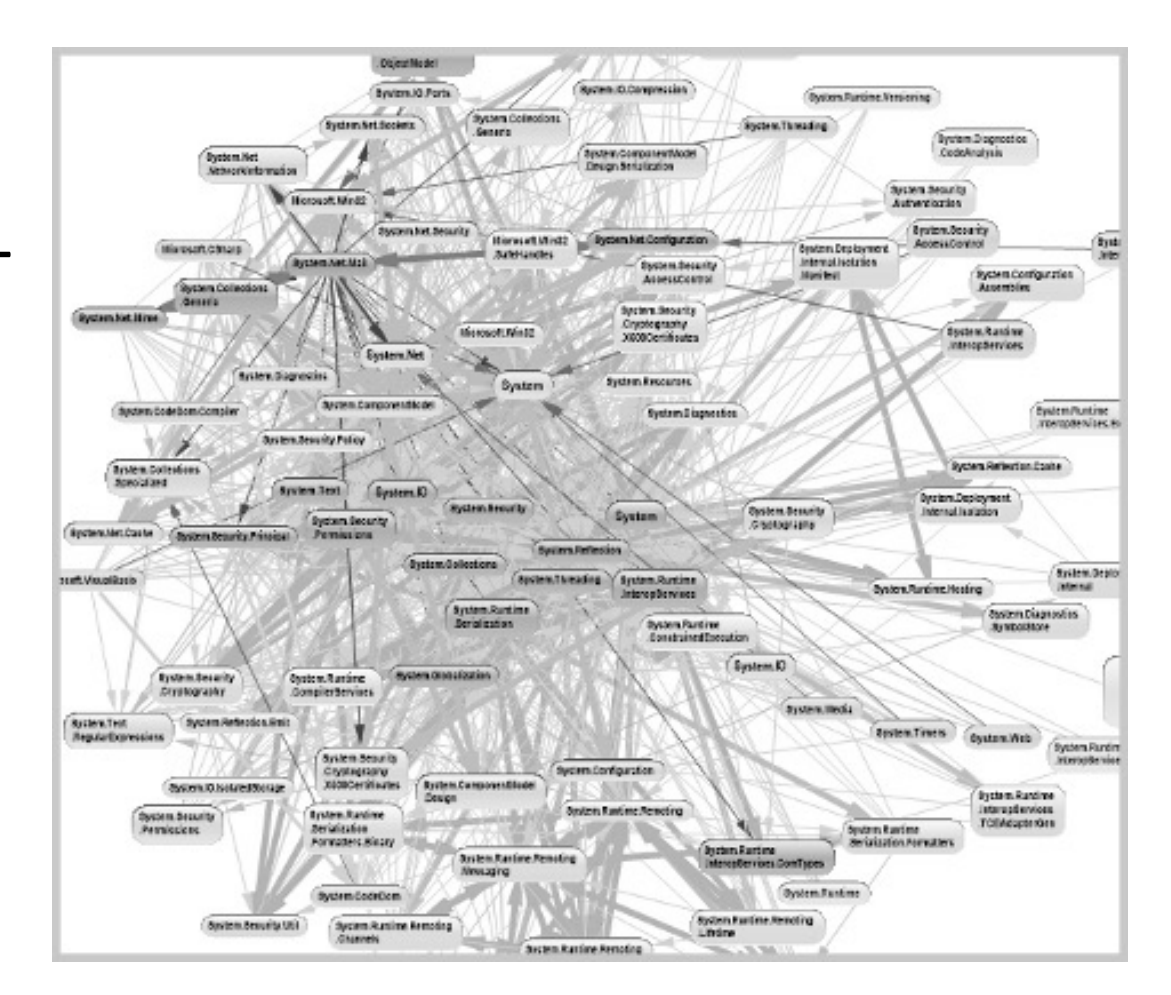

### И на сцену выходят микросервисы

- Решение проблем монолита
	- Физическая изоляция микросервисов
	- Независимая разработка микросервисов
- Дополнительные бонусы
	- Независимое масштабирование
	- Независимый деплой

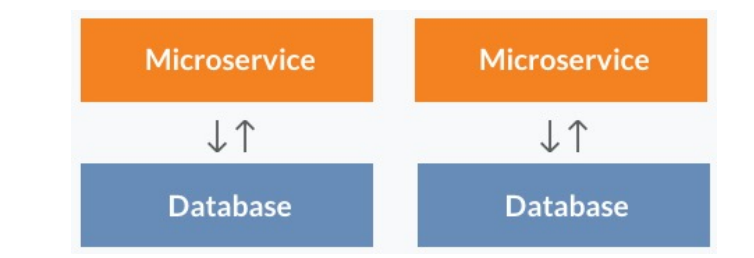

### Преимущества микросервисов (Рихтер)

**Different Technology Stacks** 

**Scale Independently** 

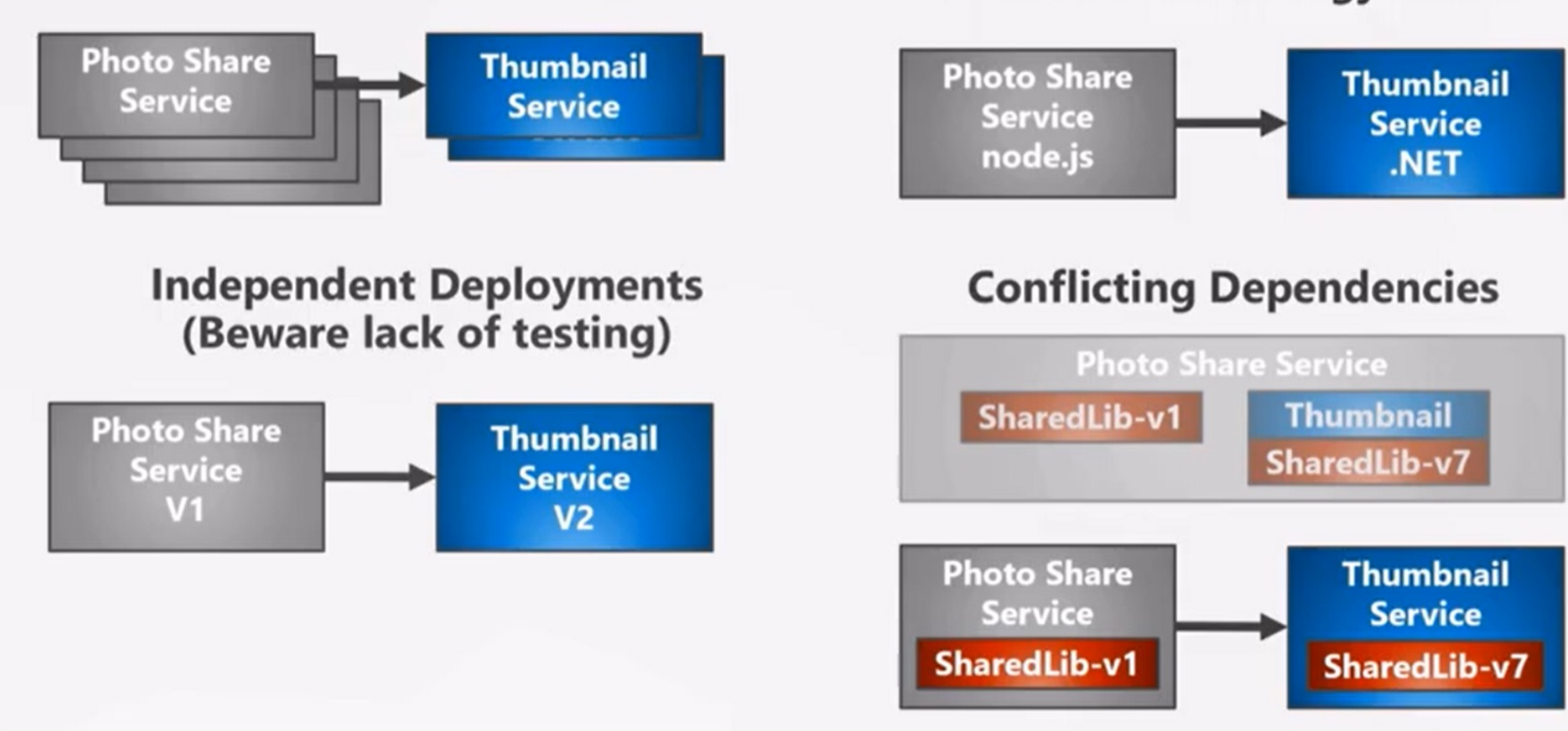

### Независимое масштабирование – это главное

- Гибкое масштабирование
	- на уровне Application
	- на уровне БД
- Изоляция
	- Приятный бонус
	- Необходимое зло (цена масштабируемости)

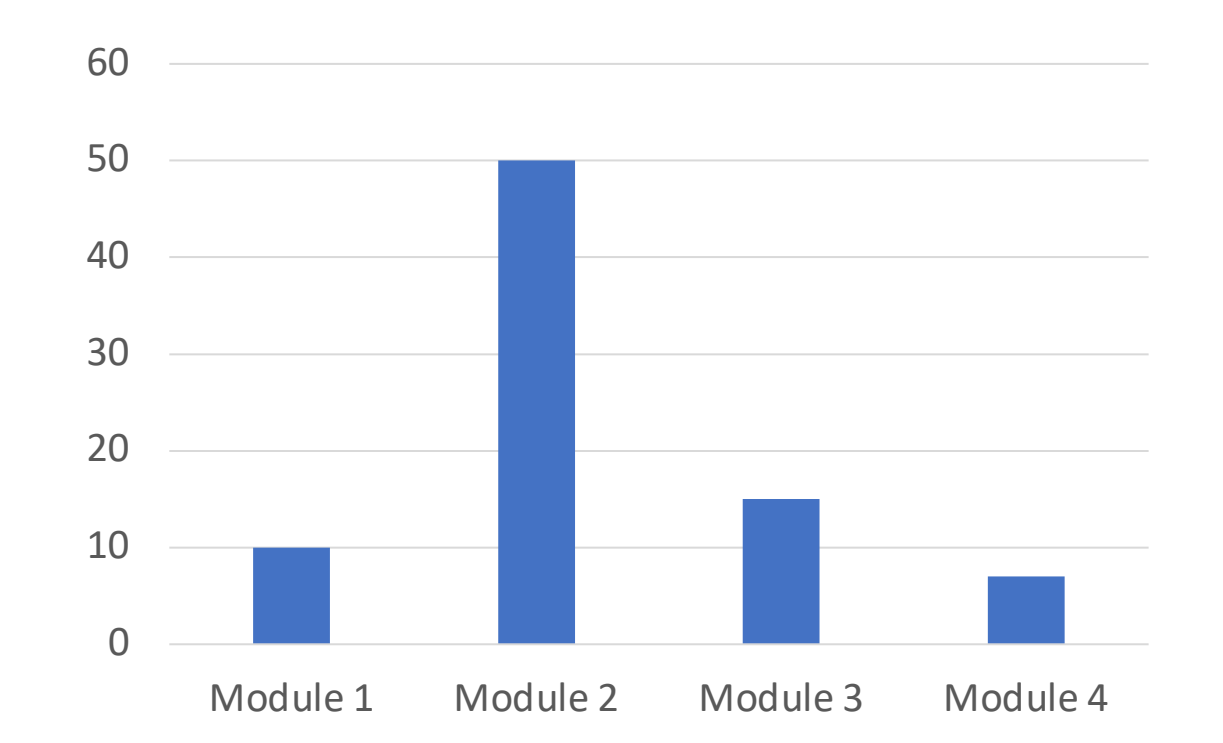

### Когда используют микросервисы

- Продвигают компании типа Netflix, Amazon
- Интернет-проекты, а не кровавый Enterprise
- Сложность много пользователей
- Предметная область проще
	- Проще проводить границы микросервисов
	- Сложнее при этом накосячить
	- Проще переделать границы или жить с теми, что есть

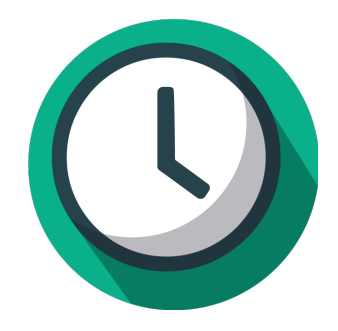

### «Микросервисы, но» в Enterprise

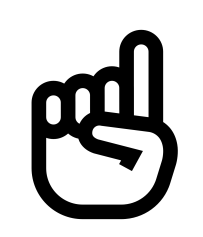

- Все в одной репе (у всех одна версия)
- Все работают с одной базой
- Все деплоятся одновременно

### Когда делать монолиты

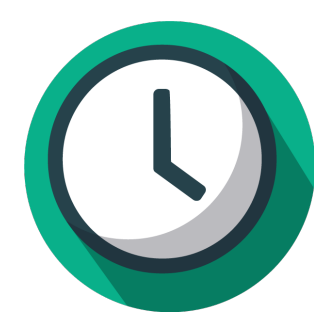

### • Стартап

- Чем быстрее на рынок, тем лучше
- Внутренняя автоматизация (тот самый Enterprise)
	- Количество пользователей десятки, максимум сотни
	- $\bullet$  База в Гб, а не Тб
	- Сложные бизнес-процессы
- Не бизнес-приложения
- Встраиваемые системы

### Как ускорять монолиты

- Вертикальное масштабирование
- · CQRS
	- Денормализация, отдельная Read модель
	- Возможно отдельная Read база
- Горизонтальное масштабирование
	- Еще один ApplicationServer и LoadBallancer
	- Еще один DB Server и синхронизация баз
	- · https://youtu.be/vvMfFFTd94E

## Зачем нужен модульный монолит

- Сохранить достоинства монолита
	- Простоту разработки и отладки
	- Простоту деплоя
	- Согласованность данных
- Добавить изоляцию модулей, как в микросервисах

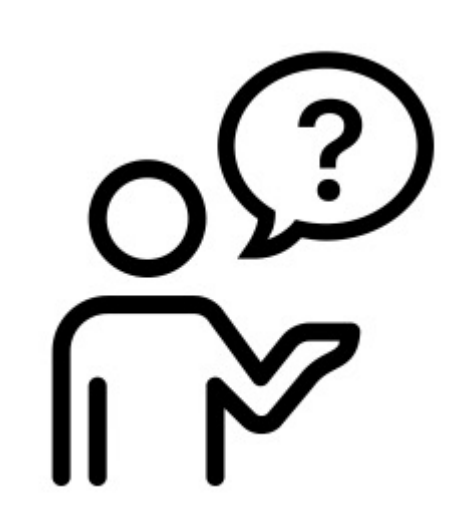

### Растет проект

- Новые отделы
- Новые процессы
- Новый смысл старых терминов
	- клиент у бухгалтеров и маркетологов
- Выделяем Bounded Contexts

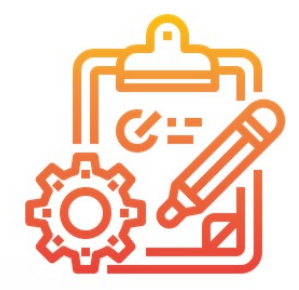

### Растет команда

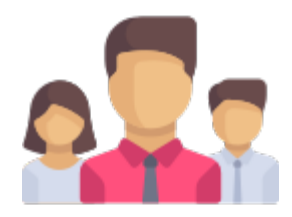

- Все уже не могут знать и делать всё
- Выделяем команды и их зоны ответственности
- Проводим технические границы в проекте

### Проект возможно станет HighLoad

- Но нет опыта в предметной области
- Но нет опыта в микросервисах
- Но возможно и не станет HighLoad  $\odot$
- Проводим логические, а не физические границы модулей
	- Проще нащупать эти границы
	- Проще перейти к микросервисам

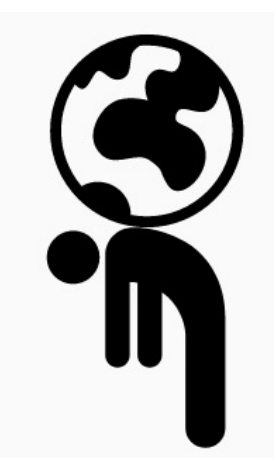

### Предварительный этап

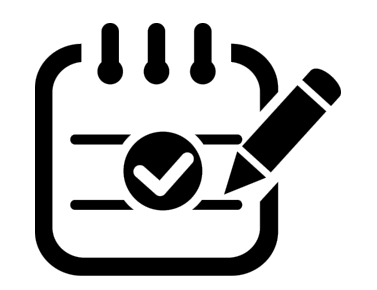

- Подсистемы в отдельные процессы
	- Репортинг
	- Планировщик задач
	- Интеграции, email/смс рассылки
- Модули предварительный этап

### Пример: создание заказа

```
protected override async Task Handle(CreateOrderRequest request)
{
   var order = _mapper.Map<Order>(request.CreateOrderDto);
   _dbContext.Orders.Add(order);
   var newMail = new Email
    {
        Address = currentUserService.Email,
        Subject = "Order created",
    };
```

```
_dbContext.Emails.Add(newMail);
```
}

```
await dbContext.SaveChangesAsync();
```
### В монолите

- Один ORM контекст (UnitOfWork)
	- В нем и Orders, и Communication
- Бизнес-сценарий реализован в одном месте
	- методе сервиса или хендлере
- Согласованность данных

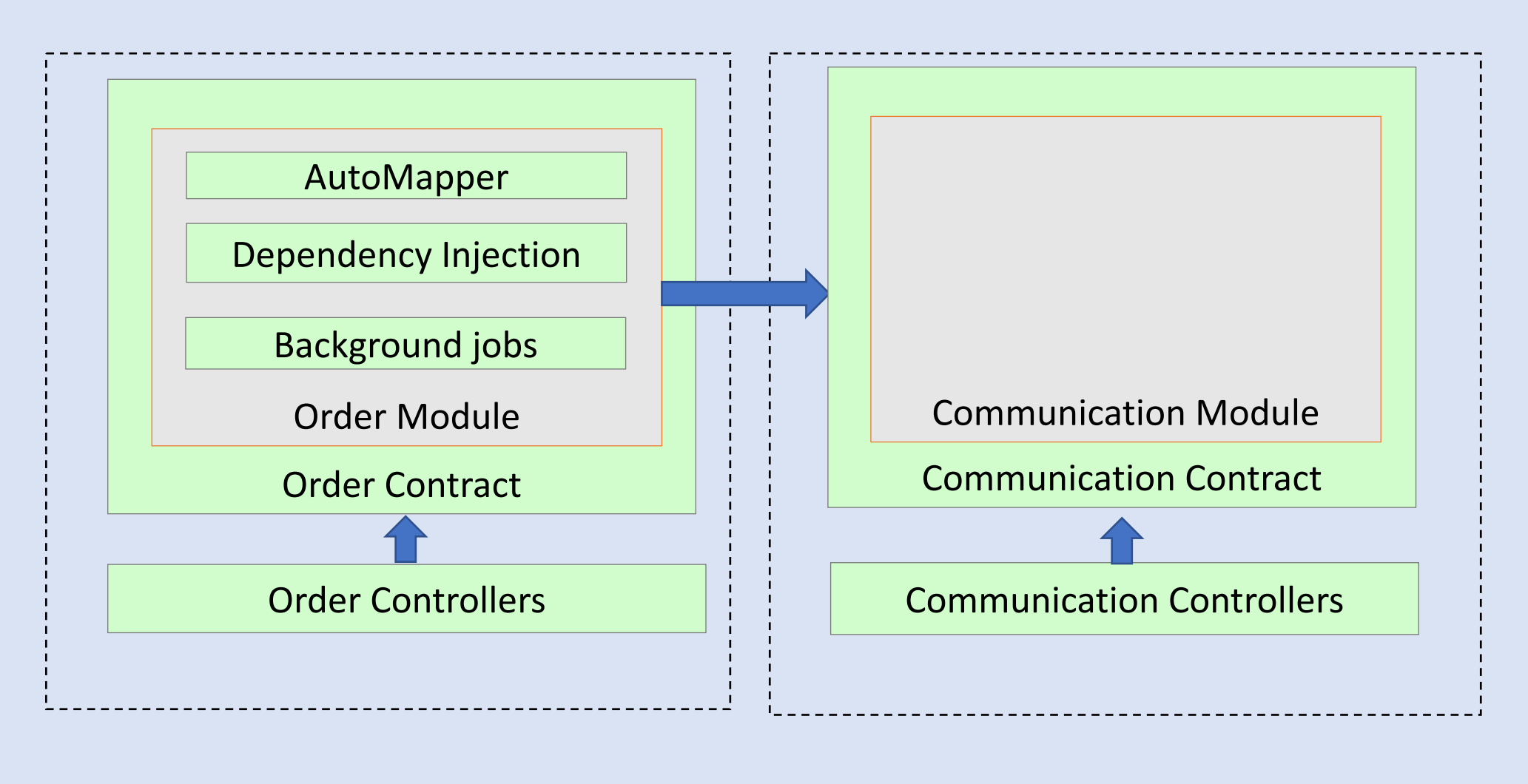

### Чем модуль похож на микросервис

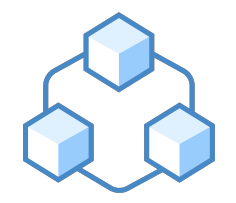

- Открытый контракт для других модулей и контроллеров
- Модуль инкапсулирован
	- напрямую методы и классы нельзя использовать из других модулей
- Но это все еще монолит
	- все модули в одном процессе
	- используют одну инфраструктуру хост-процесса (DI контейнер)

### Чем модуль похож на плагин

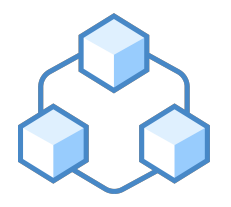

- Открыта инфраструктура
	- DI модуль
	- Automapper Profile
	- Background Job registry
- С помощью инфраструктуры хост подключает модуль
- Но в отличие от плагинов
	- модули взаимодействуют друг с другом
	- нет динамической подгрузки

## Хост берет на себя инфраструктуру

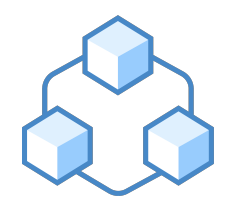

- Транзакции
- Авторизация и аутентификация
	- не надо передавать между микросервисами инфу о пользователе
- Генерация URL
- Логгирование
	- не надо передавать CorrelationId между микросервисами
- Возврат HTTP кодов в соответствии с результатами обработки запроса

### Регистрация модулей в DI хоста

services.AddAutoMapper( typeof(OrdersAutoMapperProfile), typeof(CommunicationAutoMapperProfile));

services.AddControllers()<br>AddApplicationPart(typeof(OrdersController).Assembly). .AddApplicationPart(typeof(CommunicationsController).Assembly);

JobManager.Initialize(new CommunicationJobRegistry());

//И все сервисы их модулей

### Нужен ли инициализатор модуля?

public static class OrderModuleInitializer

```
{
   public static void AddOrderModule(this IServiceCollection services)
    {
        //Register all
    }
}
```
### Инициализатор модуля - дело вкуса

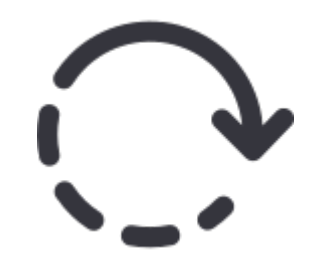

- Если не хочется можно не делать)
	- Явных плюсов нет
- Если очень хочется можно сделать)
- Главное не делать лишнего
	- Отдельный DI контейнер на каждый модуль
	- Отдельные экземпляры общих сервисов на каждый модуль

### Доступ к данным

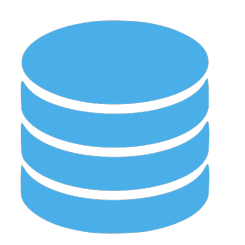

- Изоляция модулей: у каждого
	- свой ORM контекст
	- своя модель данных
	- своя схема в базе
- $\bullet$  Ho
	- все модули работают в одной транзакции бд
	- одна база и целостность данных при помощи внешних ключей

### Отдельная схема на каждый модуль

- **⊞ E** Communication. Emails
- $\boxplus$   $\boxplus$  Order.OrderItems
- 田 田 Order.Orders
- 田 田 Order.Products

```
protected override void OnModelCreating(ModelBuilder modelBuilder)
{
   modelBuilder.HasDefaultSchema("Communication");
}
```
Нет NavigationProterties между модулями

```
internal class Email
{
    public string Address { get; set; }
    public int OrderId { get; set; }
    public Order Order { get; set; }
}
```
### Ключам между схемами быть!

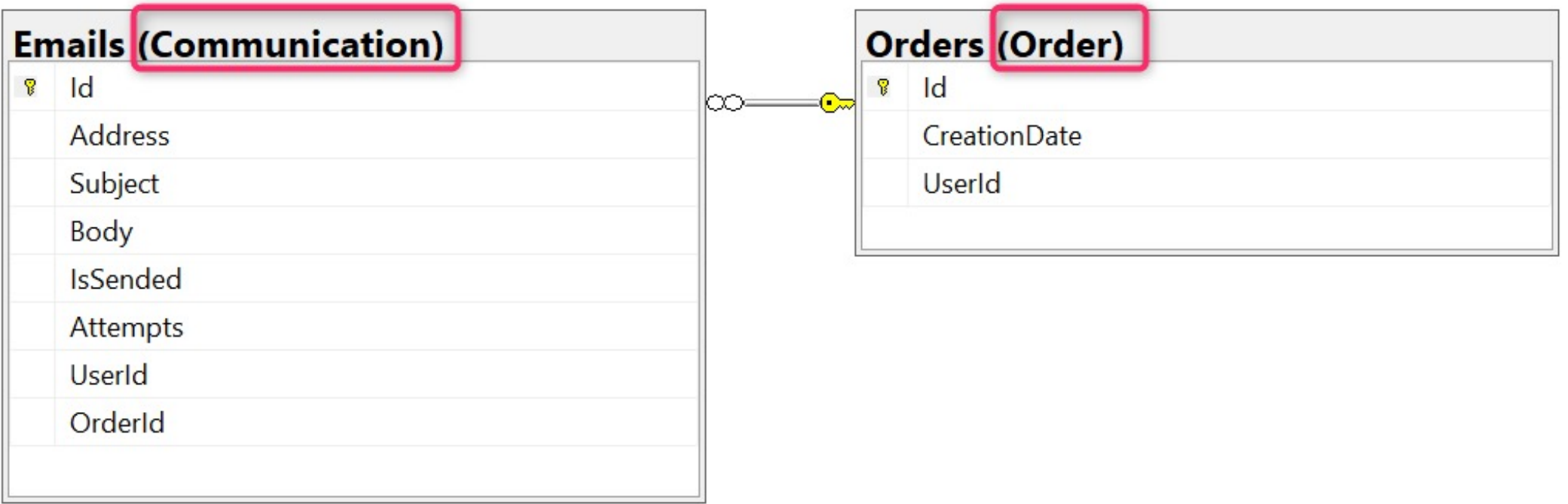

### Конвенция именования для миграций

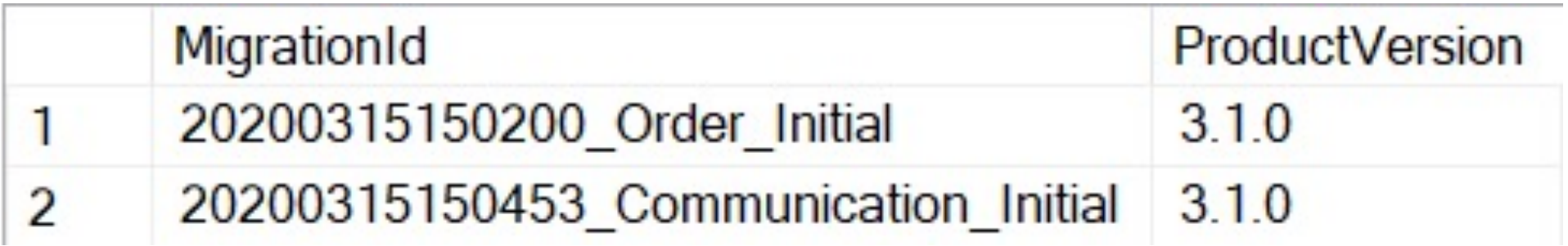

public partial class Order\_Initial : Migration { }
# PS cкрипт для накатывания всех миграций

- 
- dotnet ef database update<br>
--context OrderDbContext<br>
--project Order\Shop.Order.DataAccess.MsSql<br>
--startup-project Shop.Web
	-

dotnet ef database update<br>
--context CommunicationDbContext<br>
--project Communication\Shop.Communication.DataAccess.MsSql<br>
--startup-project Shop.Web

Нужен порядок модулей

В зависимостях модулей не должно быть циклов (арх. тест)

### Проект

and Solution 'ModularMonolith Communication D D Framework D Order  $\triangleright$   $\widehat{a}$  Shop. Web

# Модуль

- Order
	- **a**<sup>C#</sup> Shop.Order.Contract ▷
	- a<sup>c#</sup> Shop.Order.Contract.Implementation ▷
	- **aC<sup>#</sup>** Shop.Order.Controllers D
	- a<sup>c#</sup> Shop.Order.DataAccess.MsSql ▷
	- **D** a<sup>c#</sup> Shop.Order.DomainServices.Implementation
	- a<sup>c#</sup> Shop.Order.DomainServices.Interfaces D
	- a<sup>C#</sup> Shop.Order.Entities
	- **aC<sup>#</sup>** Shop.Order.Infrastructure.Interfaces D.
	- **D** aC<sup>#</sup> Shop.Order.UseCases

#### Контроллер – часть модуля

#### Order

- a C<sup>#</sup> Shop.Order.Contract
- $\triangleright$  a  $\subset \cup$  Shop. Order. Contract. Implementation
- $\triangleright$  a  $\circledcirc$  Shop. Order. Controllers
- **D** a C<sup>#</sup> Shop.Order.DataAccess.MsSql
- 6<sup>C#</sup> Shop.Order.DomainServices.Implementation
- a<sup>c#</sup> Shop.Order.DomainServices.Interfaces D
- ac<sup>#</sup> Shop.Order.Entities
- a C<sup>#</sup> Shop.Order.Infrastructure.Interfaces
- **D** aC<sup>#</sup> Shop.Order.UseCases

# Контракт - интерфейс и DTO

▲ a c<sup>#</sup> Shop.Order.Contract  $\triangleright$   $\blacksquare$  Dependencies  $\overline{AB}$  Dto  $\triangleright$   $\hat{a}$  C<sup>#</sup> CreateOrderDto.cs  $\triangleright$   $\hat{a}$  C<sup>#</sup> OrderDto.cs  $\triangleright$  a C<sup>#</sup> OrderItemDto.cs  $\triangleright$   $\hat{a}$  C<sup>#</sup> | OrderContract.cs

```
Контракт модуля
```
}<br>}

```
public interface IOrderContract
{
    Task<int> CreateOrderAsync(CreateOrderDto createOrderDto);
```
Task<OrderDto> GetOrderAsync(int orderId);

#### Реализация контракта - фасад

```
internal class OrderContract : IOrderContract
{
   public async Task<OrderDto> GetOrderAsync(int orderId)
    {
        return await _mediator.Send(new GetOrderRequest { Id = orderId });
    }
}
```
DTO - POCO для контроллеров или др. модулей

```
public class OrderDto
{
    public int Id { get; set; }
    public decimal Price { get; set; }
}<br>}
```
# Фреймворк

- $\triangleleft$  Framework
	- $\triangleright$   $\frac{1}{\mathbf{G}}$  C<sup>#</sup> Shop.Framework.Implementation
	- **D** a C<sup>#</sup> Shop.Framework.Interfaces
	- $\triangleright$  a  $\boxed{\mathsf{c}\mathsf{t}}$  Shop. Utils

#### Utils – тележка с полезностями

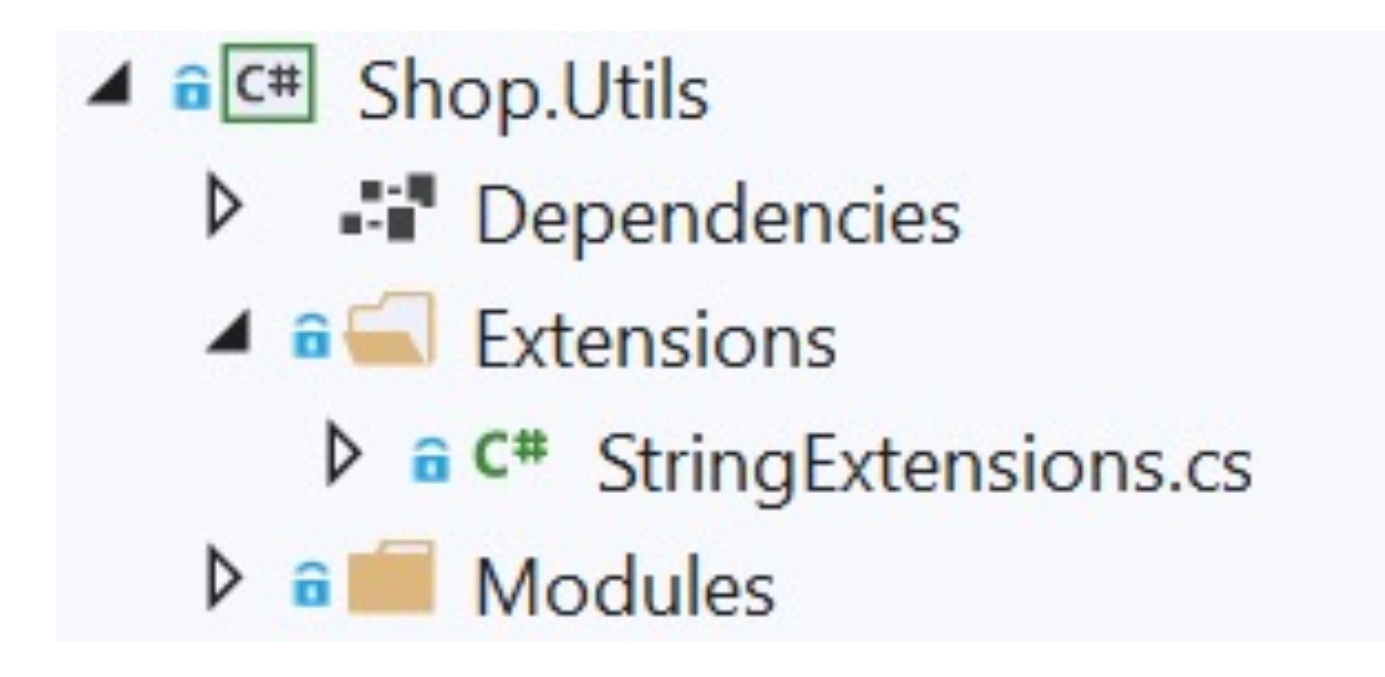

```
StringExtensions
```

```
public static class StringExtensions
{
    public static bool IsEmpty(this string value)
    {
        return string.IsNullOrEmpty(value);
    }
}
```
#### Framework.Interfaces

- $\triangleq$   $\hat{G}$ <sup>#</sup> Shop.Framework.Interfaces
	- $\triangleright$   $\cdot\cdot\cdot$  Dependencies
	- $\triangle$  a Exceptions
		- $\triangleright$  a C<sup>#</sup> EntityNotFoundException.cs
	- $\overline{\bullet}$  Services
		- **D** a C<sup>#</sup> IConnectionFactory.cs
		- $\triangleright$   $\hat{a}$  C<sup>#</sup> | Current User Service.cs
		- $\triangleright$  a C<sup>#</sup> IUrlHelper.cs
	- $\triangle$  a Transactions
		- $\triangleright$   $\hat{a}$  C<sup>#</sup> |TransactionalRequest.cs

#### OrderModule: создание заказа

```
public async Task<int> Handle(CreateOrderRequest request)
{
    var order = _mapper.Map<Order>(request.CreateOrderDto);
    _dbContext.Orders.Add(order);
```

```
await dbContext.SaveChangesAsync();
```

```
await communicationContract
    .SendEmailAsync(_currentUserService.Email, "Order created");
```

```
return order.Id;
```
}

#### CommunicationModule: отправка email

```
internal class SendEmailRequestHandler : AsyncRequestHandler<OrderCreatedMessage>
{
   protected override async Task Handle(OrderCreatedMessage request)
    {
        var newMail = new Email
        {
            Address = request.Address,
            Subject = request.Subject,
            Body = request.Body
        };
        _dbContext.Emails.Add(newMail);
        await _dbContext.SaveChangesAsync();
    }
}
```
# Почему не доменные события?

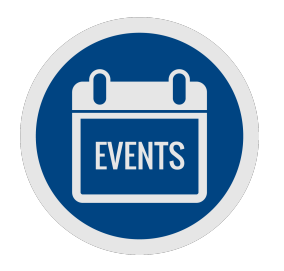

- DomainEvents дань моде DDD
- Если нет миграции к микросервисам они не нужны

### **DbTransactions**

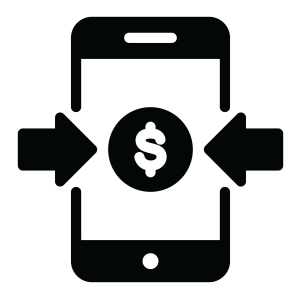

- Один ConnectionString и одно подключение на все модули
- Один пользователь с правами на всю базу
	- Ручной Join между модулями сработает
- Транзакционность АОП или пайплайны

### Пример настройки пайплайна 20 строк кода

```
public class DbTransactionPipelineBehavior<TRequest, TResponse> : 
       IPipelineBehavior<TRequest, TResponse> where TRequest : ITransactionalRequest
\{public async Task<TResponse> Handle(TRequest request, RequestHandlerDelegate next)
    \{if (_connectionFactory.IsTransactionStarted) 
            return await next();
        await using var connection = connectionFactory.GetConnection();
        await using var transaction = \overline{\phantom{a}} connectionFactory.GetTransaction();
        var result = await next();
        transaction.Commit();
        return result;
    }
```
}

# Autofac для Connection

```
containerBuilder.Register(
        componentContext =>
        {
            var optionsBuilder = new DbContextOptionsBuilder<TDbContext>();
            var connectionFactory = componentContext.Resolve<IConnectionFactory>(
            optionsBuilder.UseSqlServer(connectionFactory.GetConnection());
            return optionsBuilder.Options;
        })
    .InstancePerLifetimeScope();
```
# Autofac для Transaction

```
containerBuilder.RegisterType<TDbContext>()
```

```
.OnActivated(args =>
```

```
var t = args.Context.Resolve<IConnectionFactory>().GetTransaction();
args.Instance.Database.UseTransaction(t);
```

```
})
```
{

```
.InstancePerLifetimeScope()
```

```
.As<TDbContextInterface>();
```
#### Можно более строго

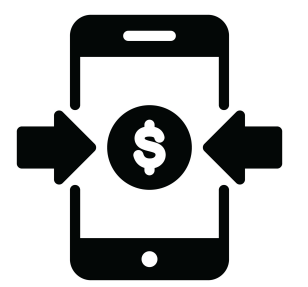

- Для каждого модуля
	- свое подключение
	- свой пользователь с правами только на схему этого модуля
- Ручной запрос с джойном по разным модулям не сработает  $\odot$
- Не нужна инициализация DbContext транзакцией через DI
- Но нужны распределенные транзакции
	- Реализация зависит от платформы, ORM, операционной системы
	- Уложится в 20 строк кода

#### Распределенные транзакции

```
public class TransactionScopePipelineBehavior<TRequest, TResponse> : 
    IPipelineBehavior<TRequest, TResponse> where TRequest : ITransactionalRequest
```

```
public async Task<TResponse> Handle(TRequest request, RequestHandlerDelegate next)
{
```

```
if (_connectionFactory.IsConnectionOpened)
    return await next();
```
{

}

}

```
using var scope = new TransactionScope(TransactionScopeOption.Required,
    new TransactionOptions { IsolationLevel = IsolationLevel.ReadCommitted },
    TransactionScopeAsyncFlowOption.Enabled);
```

```
await using var connection = connectionFactory.GetConnection();
var result = await next();
scope.Complete(); 
return result;
```
# Инфраструктура для транзакций БД

- $\triangleq$   $\frac{1}{\ln |\mathbf{C}|}$  Shop. Framework. Implementation
	- $\triangleright$   $\cdot\cdot\cdot$  Dependencies
	- $\overline{\bullet}$  Services
		- $\triangleright$  a C<sup>#</sup> ConnectionFactory.cs
- $\triangleq$   $\frac{e^{\pi}}{2}$  Shop. Framework. Interfaces
	- $\triangleright$   $\cdot\cdot\cdot$  Dependencies
	- $\overline{\bullet}$  Services
		- $\triangleright$  **a C<sup>#</sup>** IConnectionFactory.cs

#### ▲ <sub>a</sub> b Shop.Web

- Connected Services
- $\triangleright$   $\cdot\cdot\cdot$  Dependencies
- $\triangleright$  a  $\triangleright$  Properties
- $\overline{a}$  Utils
	- $\triangleright$  a C<sup>#</sup> DbTransactionPipelineBehavior.cs

# Кейс: финтех-проект

- Было:
	- Один продукт
	- Для внутреннего использования
- Надо:
	- Несколько продуктов (страховки, кредиты)
	- Несколько видов продуктов (КАСКО, ОСАГО)
	- Выход в онлайн

#### При этом

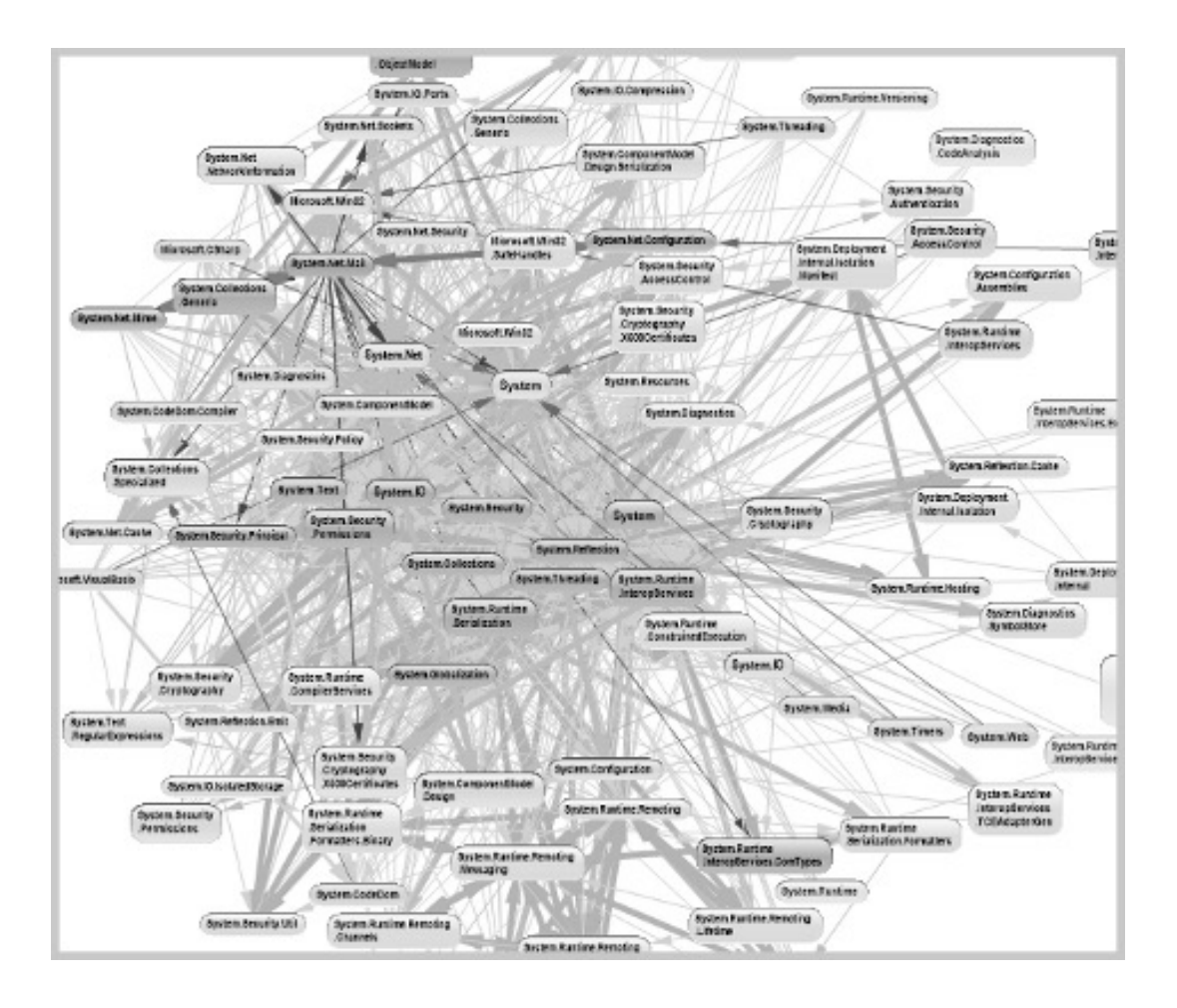

Расчет стоимости продукта:

- Коммит данных в базу

- Расчет

- Откат транзакции  $\odot$ 

Одна база для Application и Reporting

#### Первый шаг - рефакторинг

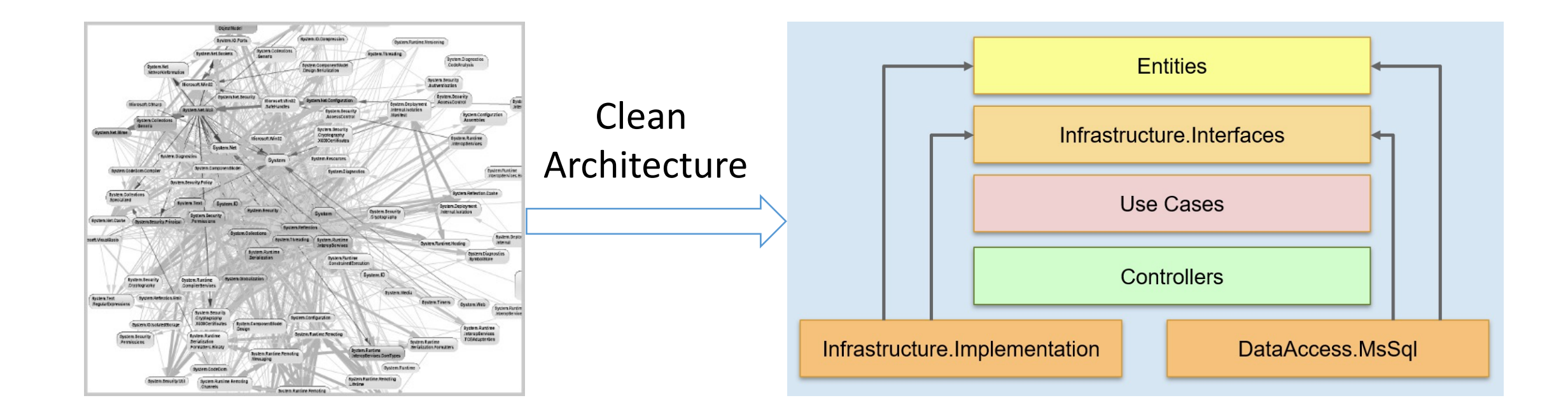

#### Что получили

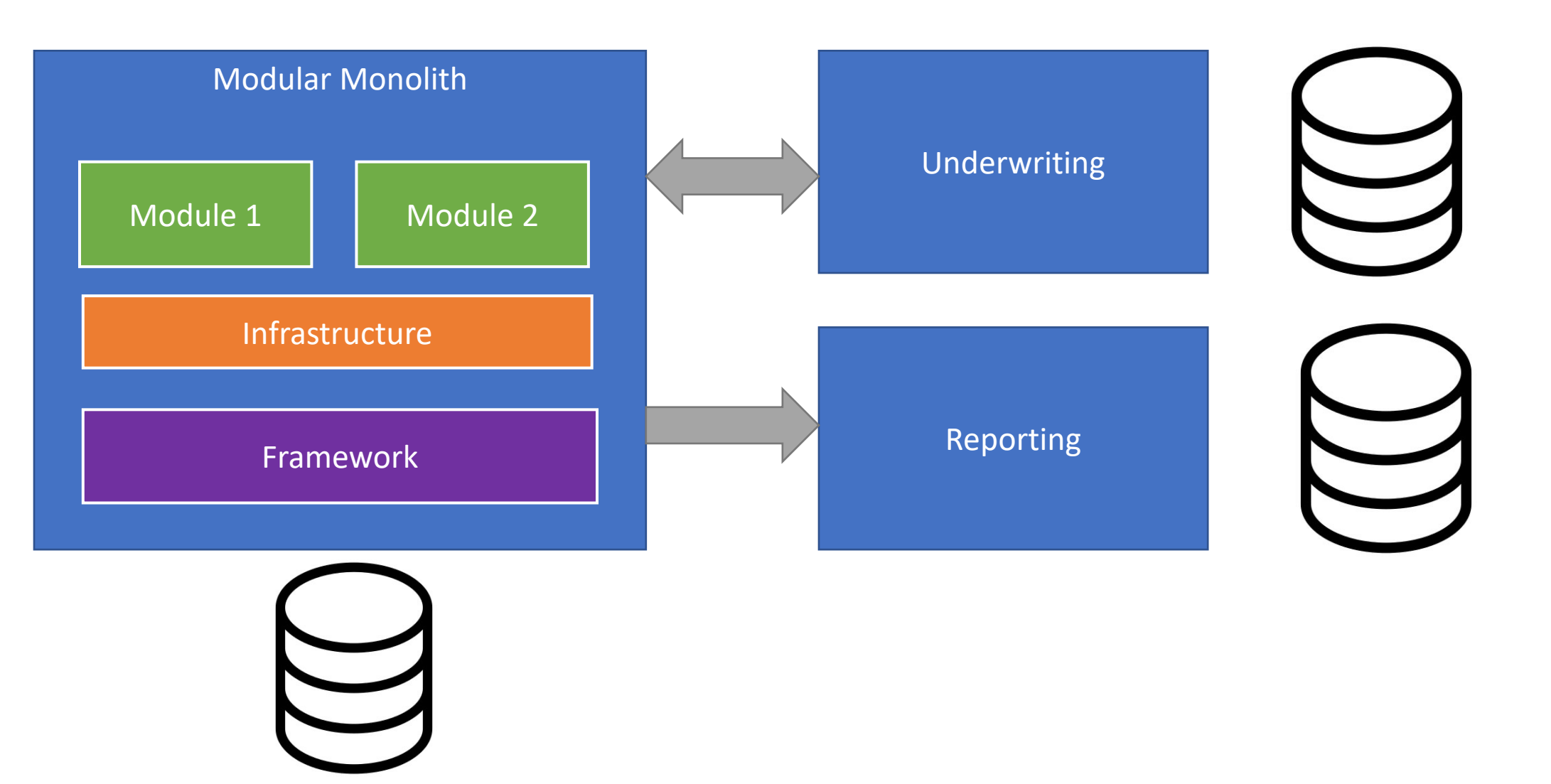

# Инфраструктура

- Azure Service Bus
- Azure Blob Storage
- Интеграции (рассылка email)
- итд

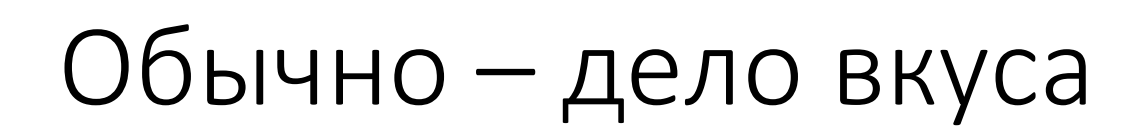

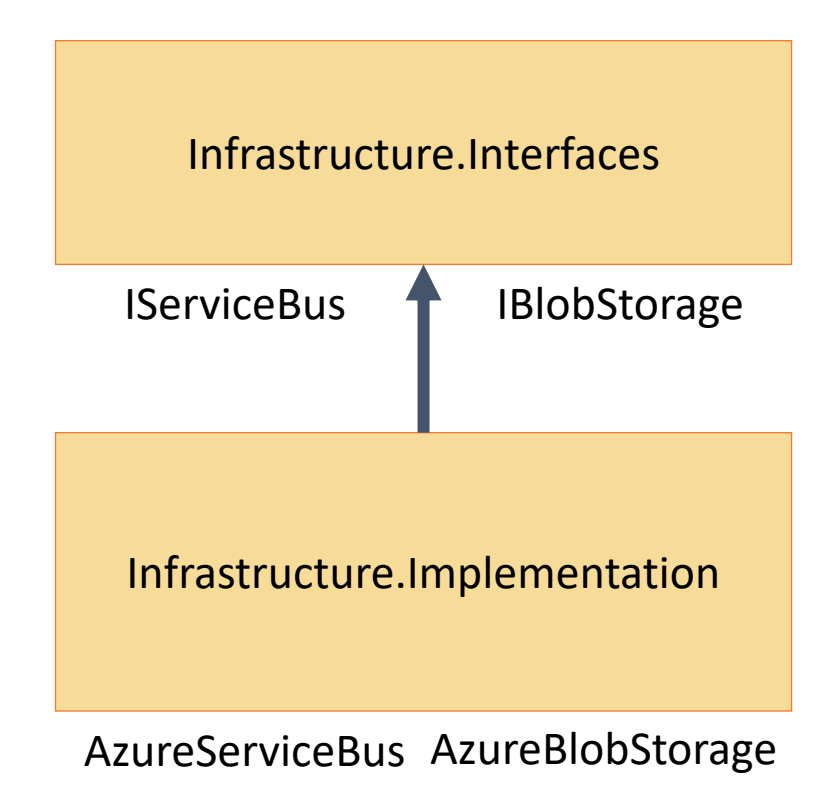

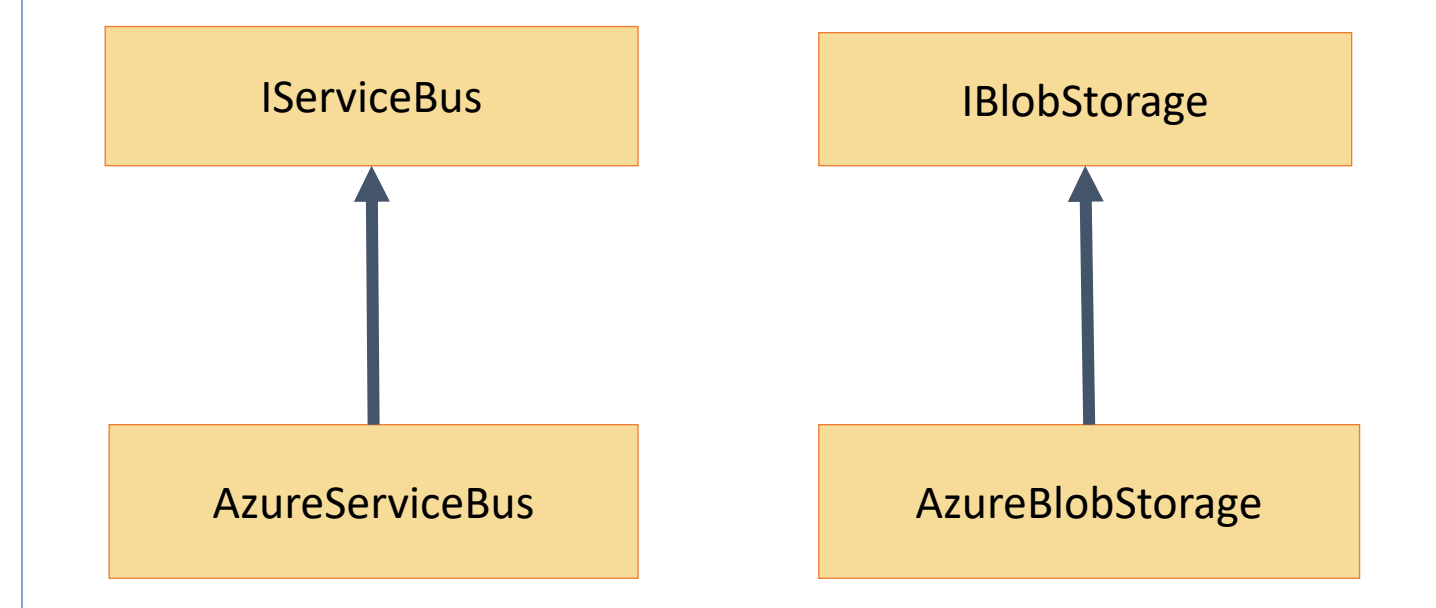

# Модульный монолит

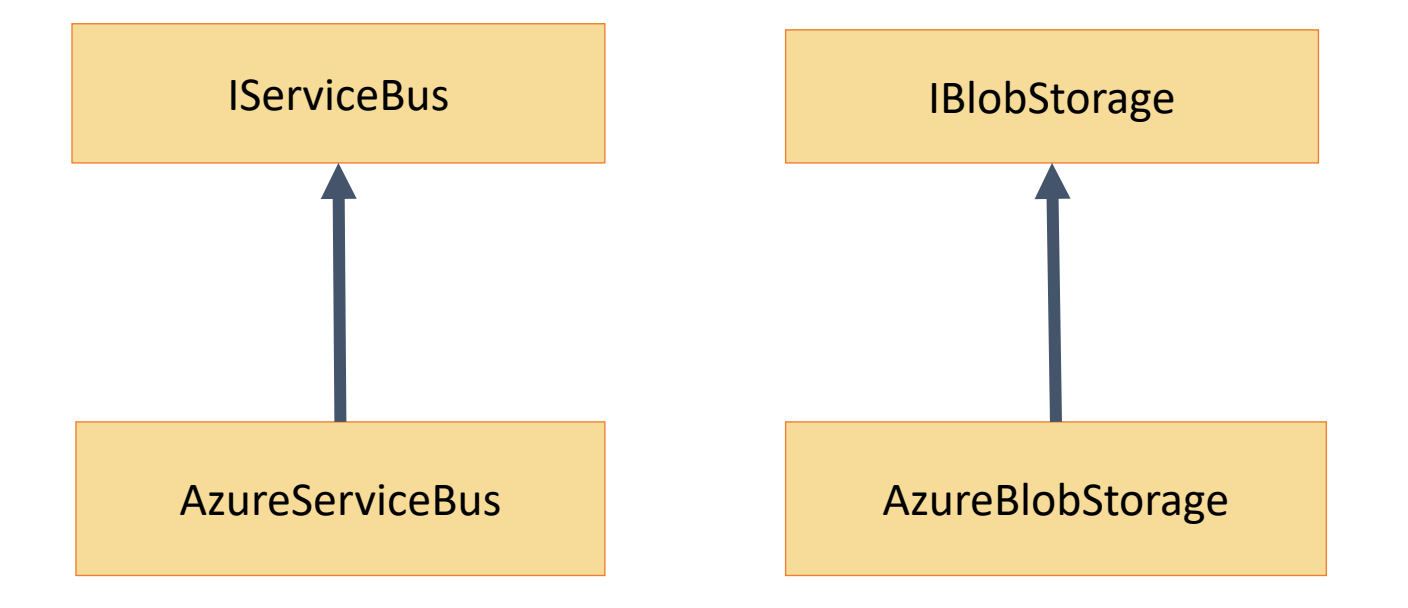

#### Разным модулям разная инфраструктура

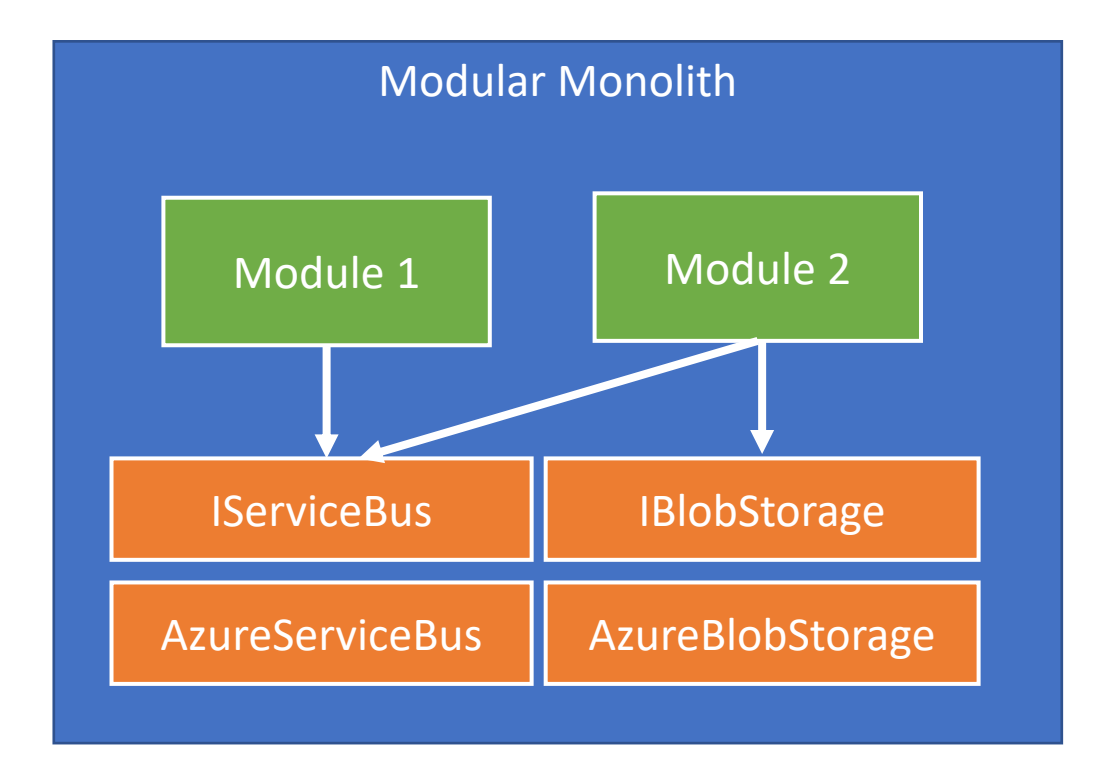

#### Монолит

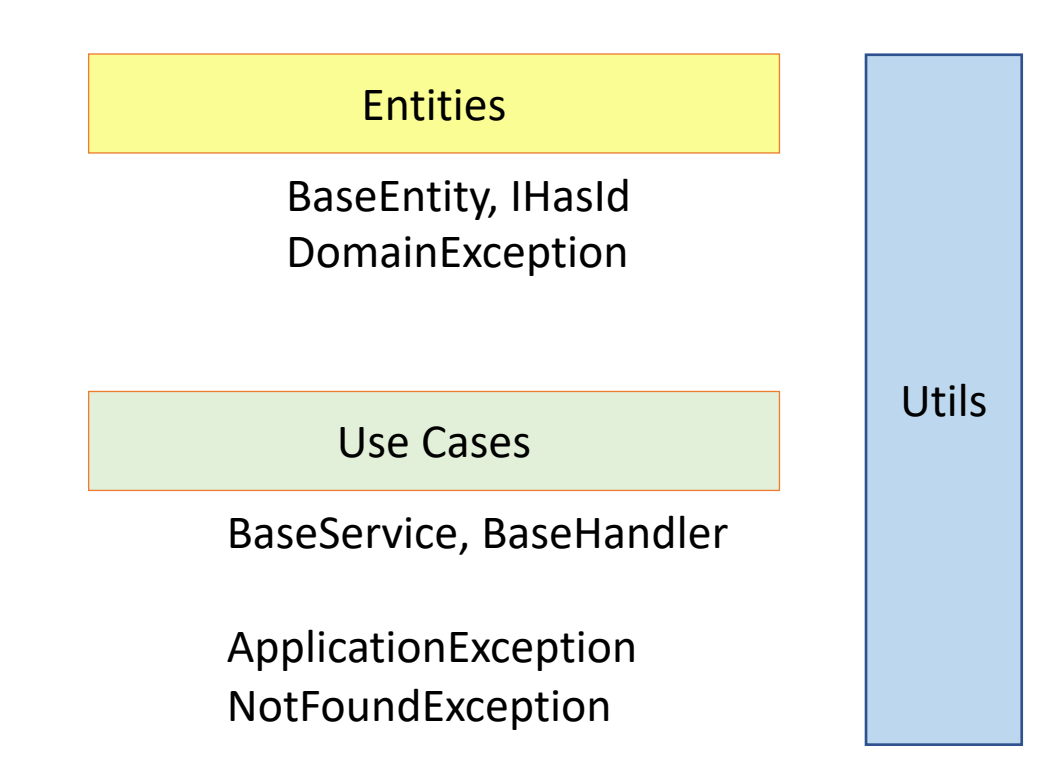

# Модульный Монолит

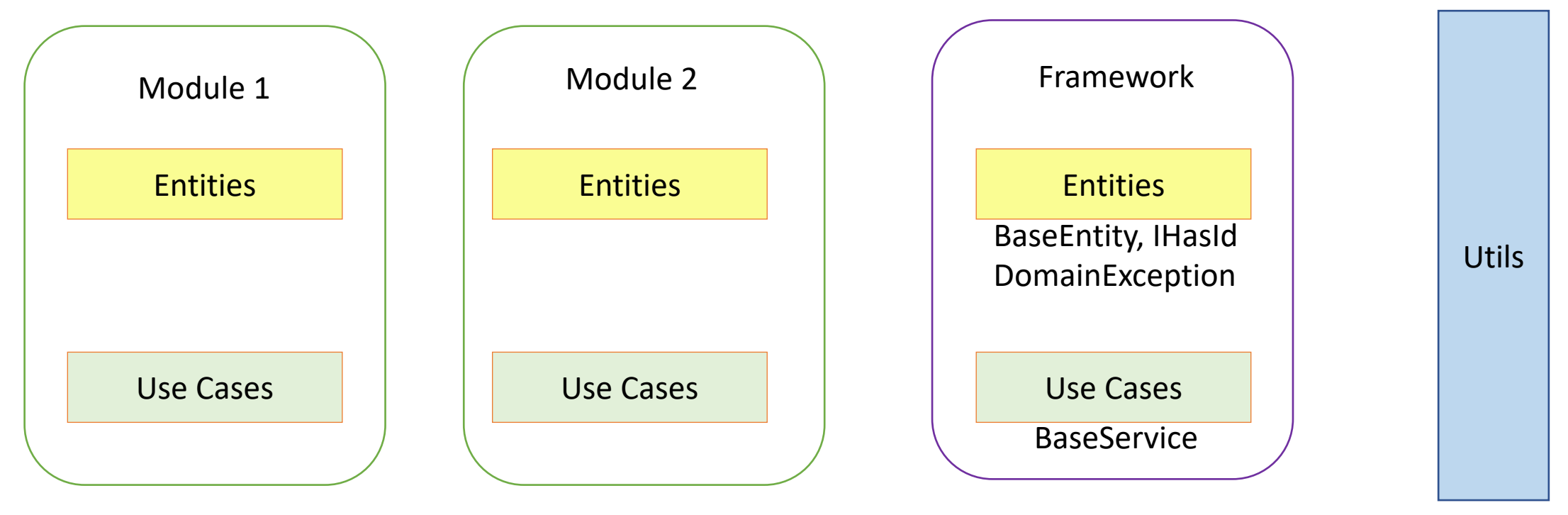

#### Много маленьких компонентов

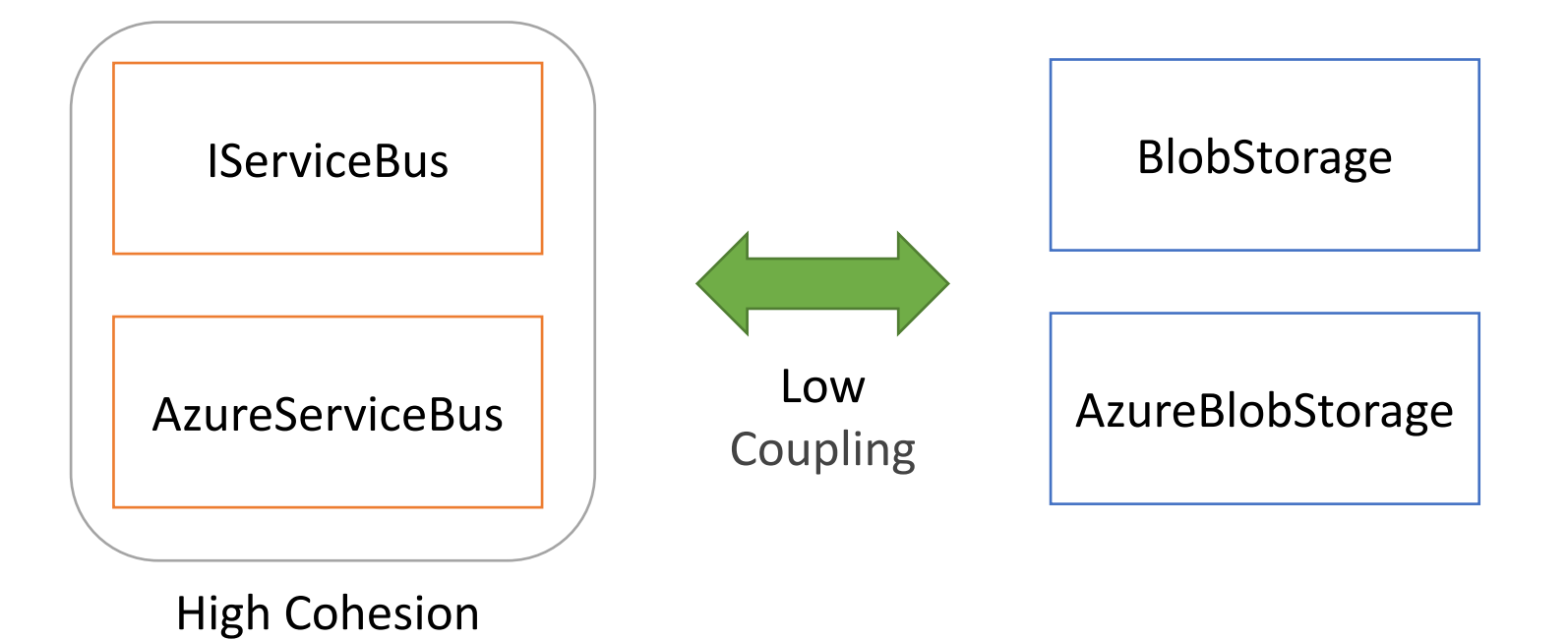

#### Изменения

- Отдельные модули для инфраструктуры
	- Проектов в солюшене будет больше!
- Отдельные модули для фреймворка
	- Проектов в солюшене еще больше!!
- Каждый модуль Entities, DomainServices, UseCases
	- Проектов в солюшене намного больше!!!
- Архитектурные тесты на ссылки между проектами!
	- Рекорд мало поставить, надо удержать
- Не зря ли все это?

# В каждом модуле

- Entities
- Application
- Их меньше
- Проще понимать
- Проще изменять и сопровождать
- Конечная цель всех рефакторингов достигнута

#### Достоинства модульных монолитов

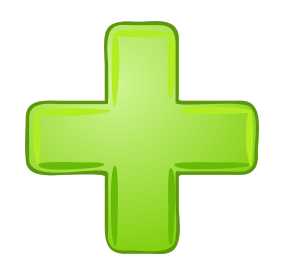

- Мало инфраструктурного кода
	- транзакции
- Логические границы между модулями
	- Их проще нащупывать и менять
- В этом помогают
	- Простота отладки
	- Простота деплоя
#### О чем поговорили

- Когда рулит монолит
	- Стартап
	- Enterprise без претензии на HighLoad
	- He Enterprise
- Когда нужны модули
	- Растет проект и его команда
	- Выносим части проекта в отдельные процессы для производительности
	- Нащупываем границы модулей в новой предметной области

#### Самое главное

- Можно без микросервисов
	- Изоляция модулей
	- Несколько команд
- Зачем нужен модульный монолит
	- Сохранить достоинства монолита
	- Добавить изоляцию модулей
- Как перейти к модульному монолиту
	- Отдельные схемы на уровне базы
	- Отдельные модули на уровне кода
	- Сохраняем бд транзакции и ссылки между таблицами

### [Хорошие источники](https://youtu.be/eZnuzpktT4Q) доп. инф

- Рихтер о микросервисах https://youtu.be/fiwlcb6a8EQ
- Пример кода на .NET https://github.com/denis-tsv/ModularMonolithy
- Как защитить чистоту архитектуры https://youtu.be/eZnuzpktT4Q

#### [Еще источники информации](https://github.com/kgrzybek/modular-monolith-with-ddd)

- Simon Brown про модульный монолит (введ https://youtu.be/5OjqD-ow8GE
- Majestic Modular Monoliths by Axel Fontaine https://youtu.be/BOvxJaklcr0
- Пример «Как не надо делать модульный мс https://github.com/kgrzybek/modular-monoli (я открыл несколько issues с архитектурным

#### https://www.udemy.com/course/clean-ar

Development > Software Engineering > Software Architecture

## Чистая архитектура на пра

Чистая архитектура в продакшене. Миграция сс чистую. Масштабирование чистой архитектуры

Bestseller 4.4 ★ ★ ★ ★ ☆ (63 ratings) 322 students

Created by Denis Tsvettsikh

# DOTNEXT

Спасибо © Вопросы?

Денис Цветцих

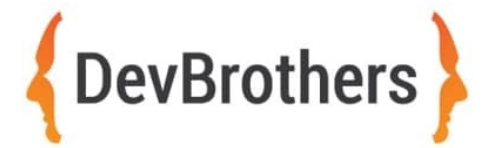

S denis.tsv a @den\_ts o https://git